## Séance 15 : Vendredi 29/03/2019

## Jeu du mémo…

Le jeu "mémo" est un jeu de mémoire qui consiste à retrouver les paires d'images identiques dans une grille d'images retournées. Ici, les images seront représentées par les mots qu'elles signifient. La grille sera un tableau 2 dimensions.

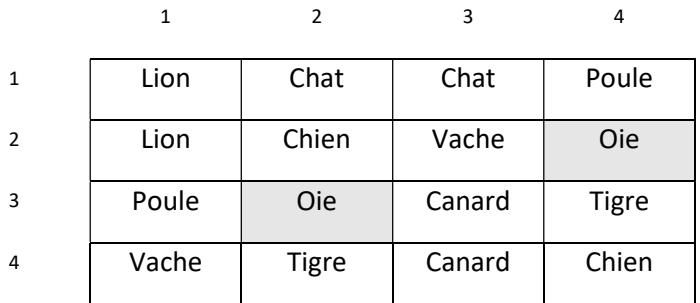

1. Écrire en notation algorithmique et en C la déclaration du tableau de taille TAILLE GRILLE\*TAILLE GRILLE contenant les chaînes de caractères. TAILLE\_GRILLE est une constante paire pour que le nombre de cases dans la grille soit pair aussi.

> En algo = Grille : tableau [TAILLE\_GRILLE][TAILLE\_GRILLE][15] de caractères En  $C/C++$  = char Grille [TAILLE\_GRILLE][TAILLE\_GRILLE][15] ;

2. Écrire en C une procédure d'initialisation de la grille de jeu avec des "\*"

```
void init_grille (char grille_mot[TAILLE_GRILLE][TAILLE_GRILLE][15])
{ 
int i.j;
 for(i=0;i<TAILLE_GRILLE;i++) 
 { 
                  for(j=0;j<TAILLE_GRILLE;j++) 
                                  strcpy(grille_mot[i][j],"*");
 } 
} 
Bien leur faire remarquer ici qu'on fait une copie du mot dans la grille par un strcpy et
qu'on n'a pas le droit de faire grille mot[i][j]="*" !!!
```
3. Écrire en C une procédure de remplissage de la grille. Cette procédure devra demander à l'utilisateur (TAILLE GRILLE)<sup>2</sup> / 2 chaînes de caractères qui seront insérées aléatoirement dans la grille de jeu. Attention de bien vérifier que la case sélectionnée est vide avant d'insérer le mot.

```
{ 
 int num_paire,lig,col,i; 
 char mot[15]; 
for(num_paire=0;num_paire<(TAILLE_GRILLE*TAILLE_GRILLE)/2;num_paire++)
 { 
                       cout << "donnez le mot " << num_paire +1;
                        cin >> mot; 
                        for (i=0;i<2;i++) // pour placer 2 fois le même mot 
\left\{ \begin{array}{cc} 0 & 0 & 0 \\ 0 & 0 & 0 \\ 0 & 0 & 0 \\ 0 & 0 & 0 \\ 0 & 0 & 0 \\ 0 & 0 & 0 \\ 0 & 0 & 0 \\ 0 & 0 & 0 \\ 0 & 0 & 0 \\ 0 & 0 & 0 \\ 0 & 0 & 0 \\ 0 & 0 & 0 \\ 0 & 0 & 0 & 0 \\ 0 & 0 & 0 & 0 \\ 0 & 0 & 0 & 0 \\ 0 & 0 & 0 & 0 & 0 \\ 0 & 0 & 0 & 0 & 0 \\ 0 & 0 & 0 & 0 & 0 \\ 0 & 0 & 0 & 0 & 0 \\ 0 & 0 do 
\{lig=rand()%TAILLE_GRILLE;
// rand() = [0; MAX INT]
                                               col=rand()%TAILLE_GRILLE; 
 } 
                                  while (strcmp(grille_mot[lig][col],"")!=0); // strcmp renvoie 0 si
identique 
                                                                     // sinon 1 ou -1 
                                  //cout<<lig<<col;
                                  strcpy(grille_mot[lig][col],mot);
 } 
 }
```
4. Écrire en C une procédure demandant au joueur de choisir deux cases et d'afficher le contenu de ces deux cases en les resituant dans la grille complète.

```
void affiche_choix (char grille_mot[TAILLE_GRILLE][TAILLE_GRILLE][15], char
solution[TAILLE_GRILLE][TAILLE_GRILLE][15], int l1, int c1, int l2, int c2)
{ 
int i.i;
 for(i=0;i<TAILLE_GRILLE;i++) 
 { 
                        for(j=0;j<TAILLE_GRILLE;j++) 
\left\{ \begin{array}{cc} 0 & 0 & 0 \\ 0 & 0 & 0 \\ 0 & 0 & 0 \\ 0 & 0 & 0 \\ 0 & 0 & 0 \\ 0 & 0 & 0 \\ 0 & 0 & 0 \\ 0 & 0 & 0 \\ 0 & 0 & 0 \\ 0 & 0 & 0 \\ 0 & 0 & 0 \\ 0 & 0 & 0 \\ 0 & 0 & 0 & 0 \\ 0 & 0 & 0 & 0 \\ 0 & 0 & 0 & 0 \\ 0 & 0 & 0 & 0 & 0 \\ 0 & 0 & 0 & 0 & 0 \\ 0 & 0 & 0 & 0 & 0 \\ 0 & 0 & 0 & 0 & 0 \\ 0 & 0if ( ((i=11) & (j=-c1)) || ((i=12) & (j=-c2))cout<<grille_mot[i][j]<<"
                                   else cout <<solution[i][i]<<"--";
 } 
                        cout<<endl; 
 } 
} 
void choix_cases(char grille_mot[TAILLE_GRILLE][TAILLE_GRILLE][15], char
solution[TAILLE_GRILLE][TAILLE_GRILLE][15],int &l1,int &c1, int &l2, int &c2)
{ 
 cout<<"coordonnees de la premiere case"; 
 cin>>l1>>c1; 
 cout<<endl; 
 cout<<"coordonnees de la deuxieme case"; 
 cin>>l2>>c2; 
 cout<<endl; 
 affiche_choix(grille_mot,solution,l1,c1,l2,c2); 
}
```
5. Écrire en C une fonction de vérification du choix de l'utilisateur. Si les deux cases choisies sont identiques la fonction renverra 0 sinon elle renverra 1.

```
{ 
if (strcmp(grille_mot[l1][c1],grille_mot[l2][c2])==0)
 { 
       strcpy(solution[l1][c1],grille_mot[l1][c1]); // pour version
complète du jeu 
       strcpy(solution[l2][c2],grille_mot[l2][c2]); // pour
version complète du jeu 
        return 0; 
 } 
        else return 1; 
}
```
Leur montrer ici l'utilisation de la comparaison de chaînes.

## 6. Simuler le jeu à deux joueurs jusqu'à ce que toutes les paires aient été trouvées.

Expliquer que l'on utilise une seconde grille « solution » pour afficher la grille partiellement découverte, et que pour cela, il faut modifier les sous-programmes précédents.

```
void choix_joueur (int &numjoueur) 
{ 
    if (numjoueur==1) 
    numjoueur=2; 
           else numjoueur =1; 
} 
int main (void) 
{ 
 int a1,a2,o1,o2; 
int nb_paires = TAILLE_GRILLE*TAILLE_GRILLE /2;
int paires_trouvees=0,nb_coup=0;
 int joueur,points_joueur1=0,points_joueur2=0;
 char 
memory[TAILLE_GRILLE][TAILLE_GRILLE][15],solution[TAILLE_GRILLE][TAILLE_G
RILLE][15]; 
 srand(time(NULL)); 
init_grille(memory);
init_grille(solution);
// affiche_grille(memory); 
 remplir_grille(memory); 
 affiche_grille(solution); 
   joueur=rand()%2 + 1;
while (paires_trouvees<nb_paires)
 { cout<<"le joueur "<<joueur<<" joue "<<endl; 
           choix_cases(memory,solution,a1,o1,a2,o2); 
           if (verification(memory,solution,a1,o1,a2,o2)==0) 
\{paires_trouvees++;
          cout<<"Le joueur "<<joueur<<" marque un point et totalise "; 
                     if(joueur==1) \{points_joueur1++;
                                 cout<<points_joueur1<<" points"<<endl;
 } 
                                else 
\left\{ \begin{array}{cc} 0 & 0 & 0 \\ 0 & 0 & 0 \\ 0 & 0 & 0 \\ 0 & 0 & 0 \\ 0 & 0 & 0 \\ 0 & 0 & 0 \\ 0 & 0 & 0 \\ 0 & 0 & 0 \\ 0 & 0 & 0 \\ 0 & 0 & 0 \\ 0 & 0 & 0 \\ 0 & 0 & 0 \\ 0 & 0 & 0 & 0 \\ 0 & 0 & 0 & 0 \\ 0 & 0 & 0 & 0 \\ 0 & 0 & 0 & 0 & 0 \\ 0 & 0 & 0 & 0 & 0 \\ 0 & 0 & 0 & 0 & 0 \\ 0 & 0 & 0 & 0 & 0 \\ 0 & 0points_joueur2++;
                                                             cout<<points_joueur1<<"
points"<<endl; 
 }
```

```
 } 
 affiche_grille(solution); 
 choix_joueur(joueur); 
 } 
 if (points_joueur1>points_joueur2) 
   cout<<"le joueur 1 a gagné avec "<<points_joueur1<<" points contre
 "<<points_joueur2<<" points."<<endl;
   else if (points_joueur2>points_joueur1) 
        cout<<"le joueur 2 a gagne avec "<<points_joueur2<<" points contre
       "<<points_joueur1<<" points."<<endl;
                else cout<<"Egalite entre les deux joueurs !!!"<<endl; 
 affiche_grille(solution); 
 system("PAUSE"); 
 return 0;
```
}